## Start a new Local Chapter

< Back to "Local Chapter Guide"

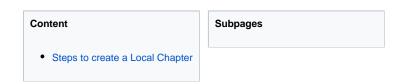

Creating an ECG Local Chapter is an important first step in helping create a global citizen's movement. A Local Chapter brings citizens, businesses and other organizations together to help fulfil the vision of the Economy for the Common Good.

## Steps to create a Local Chapter

- 1. Check our Web Site to make sure there is not already a Local Chapter in your area.
- 2. Find a group of people willing to commit to helping create a chapter and encourage them to sign up as members of an ECG association.
- 3. Once you have four people in your group who are members of an ECG association, you can sign up as a Local Chapter.
- 4. Send your application to International Reception (international@ecogood.org).

You can download the Official ECG Application for Local Chapters here in different languages:

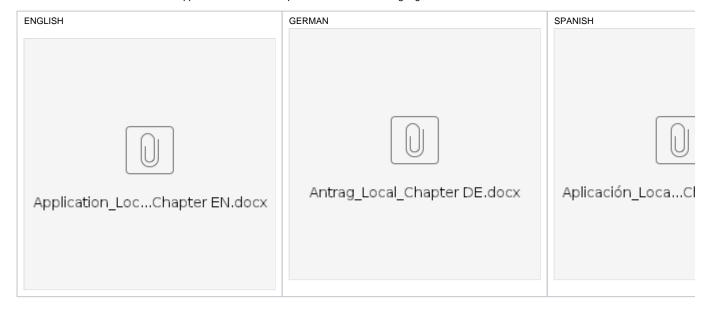